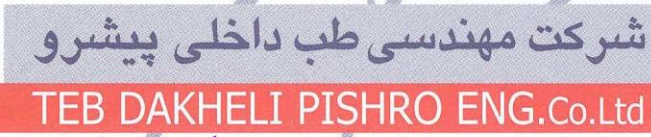

**نکات مهم در کار با پروسسور7000i-EPK پنتاکس**

- این پروسسور باید با توجه به دستور العملها و شرایط عملیاتی توصیف شده در دفترچه راهنما مورد استفاده قرار گیرد.عدم انجام این موارد منجر به بخطر افتادن ایمنی کار و همچنین باعث آسیب دیدگی و یا خرابی پروسسور می گردد. لذا **قبل از هر کاری دفترچه راهنمای کار با پروسسور را به دقت مطالعه نمایید** و در صورت داشتن هرگونه مشکلی با واحد پشتیبانی پنتاکس به شماره تلفن 122-22255222 تماس حاصل نمایید.
- حتما برای پروسسور از استابالیزر با توان حداقل KVA2 استفاده کنید و هیچ سیستم دیگری را به این استابالیزر متصل ننمایید( مانند کوترو.....)و برای ایمنی بیشتر پروسسور باید به اتصال گراند(اتصال زمین در تجهیزات الکترونیکی) متصل گردد.
- **عمرالمپ این پروسسور 055 ساعت می باشد**. همواره نشانگر عمر المپ روی پنل جلو را قبل از کار بازبینی کرده تا در وضعیت سبز رنگ باشد و چناچه قرمز شد حتما با واحد سرویس تماس حاصل نمایید.
	- از روشن گذاشتن بی دلیل المپ خودداری کنید و هرگز بطور مستقیم به نور آن نگاه نکنید.
- برای جلوگیری ازهرگونه آسیب به پنل جلوپروسسور از تماس پنل با هرگونه اشیاء تیز و یا فشار هر شئ دیگر خودداری کنید.
- اجازه ندهید که کابل برق پروسسور پیچ خورده،خم شده و یا کشیده شود و اطمینان حاصل کنید که تمامی کابلها و اتصاالت به درستی و ایمن متصل شده اند.
	- تمام سطوح و کابل و لوازم جانبی و ... را با گاز استریلی که کمی مرطوب شده با الکل است تمیز نمایید.
- مطمئن شوید که دریچه های تهویه توسط مایعات،خیس و یا مرطوب نباشند و دریچه های هوای کنار پروسسور را هیچگاه مسدود نکنید.
- این پروسسور هرگز در محلهایی که در معرض نور مستقیم خورشید و همچنین دمای باال،رطوبت،گرد وغبار و نمک و گازها و مواد شیمیایی قابل اشتعال یا منفجره و یا امکان حمل و نقل و یا لرزش و تکان وجود دارد نمی بایست نصب گردد.
	- پس از اتصال آندوسکوپ به پروسسور اطمینان حاصل کنید که اهرم قفل کننده کانکتور محکم و ایمن قفل شده است.
		- **در زمان تعویض آندوسکوپ پروسسور را خاموش ننموده و جداسازی را با کلید Eject Scope انجام دهید.**
			- همواره بخش Brightness روی پنل جلو را کنترل نمایید تا نمایشگرهای آن در وضعیت Auto و Ave باشند.
- همواره مطمئن شوید که کلید shutter( در کی بورد پنتاکس با همین نام کلیدی روی صفحه کلید وجود دارد و در سایر کی بوردهای تجاری و استاندارد این کلید F5 است) در حالت OFF باشد چون اگر Shutter در وضعیت ON باشد میزان شدت نور بخصوص در عمق تصویر به شدت کم خواهد بود. **باتشکر**

 **واحد خدمات پس از فروش**

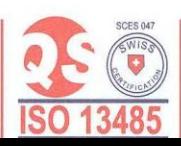

No.221, Mirdamad Ave. Tehran Iran Tel.:(+98 21)22255421 Fax:(+9821) 22258547 Email:info@flipflopgrp.com

نهران ، خیابان میرداماد، خیابان نفت شمالی، شماره ٢٢١ تلفن:۲۲۵۵۵۴۲۱/۵ (۲۱۰) فكس: ۲۲۲۵۸۵۴۷ (۲۱۰) صندوق پستی: ۱۴۱۵۵-۲۸۳۵